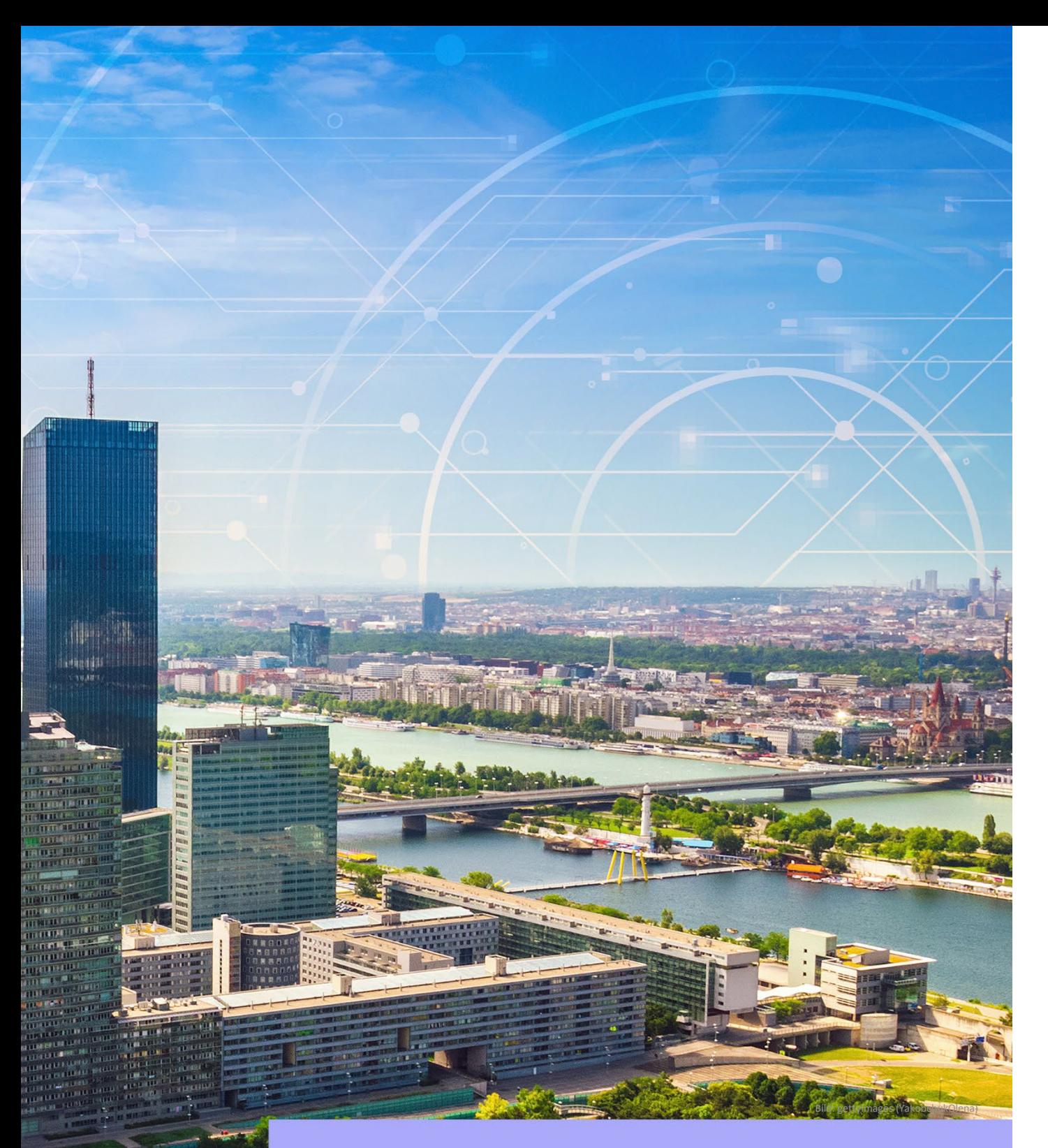

# **eCommerce Architektur der Stadt Wien**

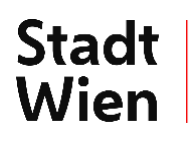

Wien Digital

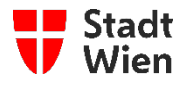

 MTS-ANL–Rechnungserstellung | MA 01-Mitarbeiter\*in | Freigegeben | Gültig ab Freigabe bis siehe ASP | Vorlagenversion: AL-VOR–Handbuch-Sujet1\_allg-V3.0.0

Anmerkung: Dieses Dokument wird in elektronischer Form geführt. Gedruckte Kopien können vom aktuellen Stand abweichen.

#### **Kurzbeschreibung**

Dieses Dokument beschreibt die Grundzüge der HTTP-basierenden Architektur, die die Stadt Wien in einer Reihe von Anwendungen für den Informationsaustausch und elektronischen Zahlungsverkehr mit ihren Vertragsparter\*innen zum Einsatz bringen wird. Naturgemäß ist dies eine Materie, die für verschiedenste Fachgebiete von Interesse ist, vom Finanzwesen bis zur Softwareentwicklung. Das Dokument richtet sich vorwiegend an technisch interessierte Entscheidungsträger\*innen, kann aber auch als Überblick für Entwickler\*innen dienen. Dieses Dokument ist "work in progress"<sup>[1](#page-1-0)</sup>

#### **Klassifizierung**

Vertraulichkeit der Unterlage: [Frei verfügbar]

## **Inhalt**

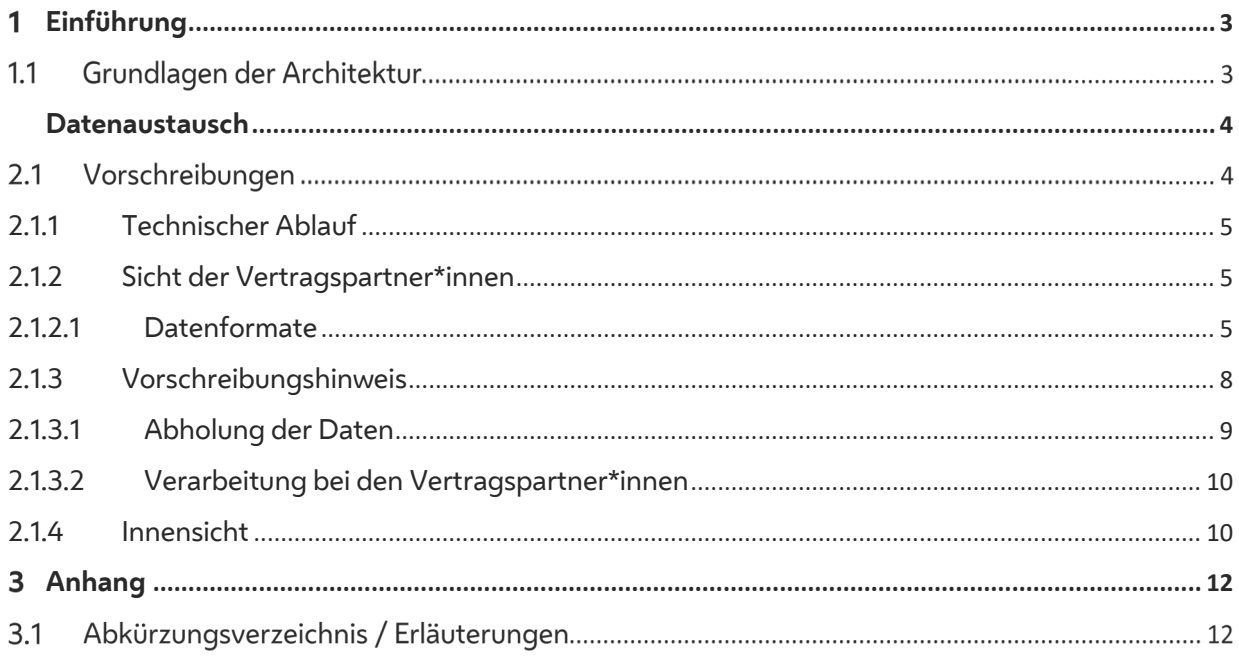

<span id="page-1-0"></span> zusätzliche Elemente, bzw. Attribute hinzuzufügen, wenn dies im technischen oder organisatorischen Interesse ist. Bei der Verarbeitung ist darauf zu achten, daß Elemente und Attribute, die zum Zeitpunkt der Implementierung nicht bekannt sind, nicht zu Verarbeitungsfehlern führen, sondern ignoriert werden. Datenaustausch. 1 Die Stadt Wien behält sich bezüglich aller in diesem Dokument erwähnten XML-Datenformate vor, die Reihenfolge der Elemente und Attribute zu ändern und

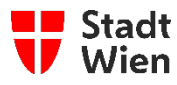

#### <span id="page-2-0"></span> $\mathbf{1}$ **Einführung**

 Im Bereich des eCommerce werden zwei Kategorien von Geschäftsfällen unterscheiden, nämlich solche, bei denen elektronischer Zahlungsverkehr involviert ist, und solche, für die das nicht gilt.

#### $1.1$ **Grundlagen der Architektur**

Geschäftsabwicklung über das Internet ist in trivialer Form bereits weit verbreiten. Es können CDs, Bücher, Software und Computer über das Internet bestellt und auch bezahlt werden. Dabei ist festzustellen, dass sich das Architekturmodell dieser Anwendungen kaum von konventionellen Anwendungen unterscheidet.

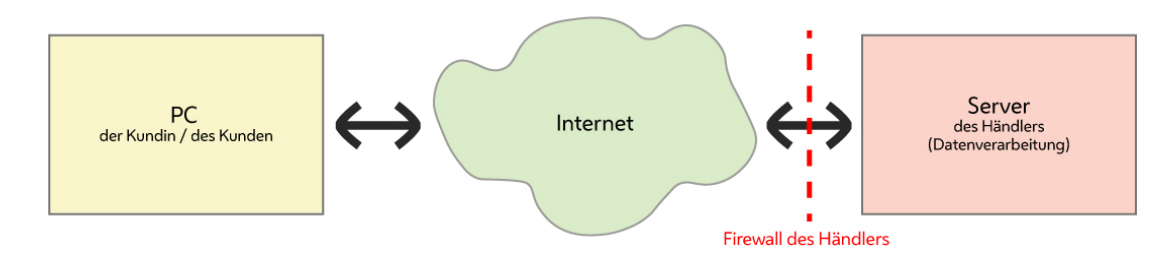

 Am Rechner der Kund\*innen läuft lediglich ein Webbrowser. Die gesamte Verarbeitung findet bei den Händler\*innen statt, die Kund\*innen interagieren also nur mit einer serverseitig ablaufenden Web-Applikation. Dies gilt prinzipiell auch dann, wenn die Applikation der Händler\*innen mit JavaScript oder Java-Applets arbeitet. Abgesehen von der Art der Verbindung besteht kein großer Unterschied zu einer Großrechneranwendung, die von einem Termial aus bedient wird.

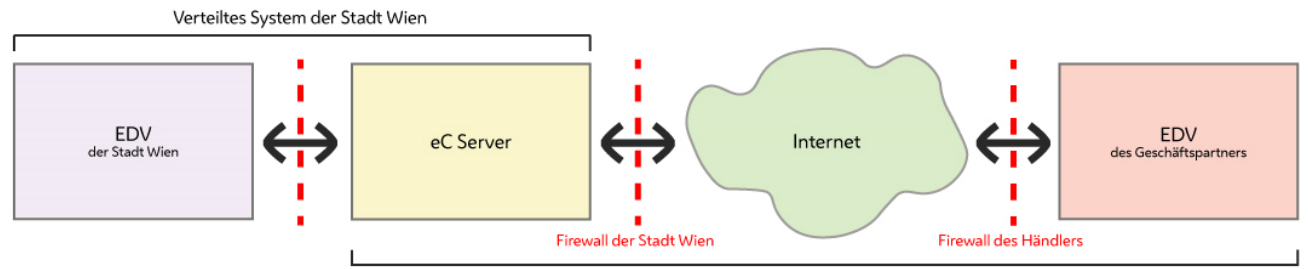

Verteiltes System des Geschäftspartners

 Prinzipiell müßte dies nicht so sein, es ist aber vernünftig, da die Stadt Wien zumeist die größere Partnerin sein wird. Sowohl die Stadt Wien betreibt elektronische Datenverarbeitung, als auch die Vertragspartner\*innen. Geschäftsabläufe, die Interaktion mit den jeweiligen Partner\*innen erfordern, werden durch eine Zwischeninstanz vermittelt, dem eC-Server der Stadt Wien. In der hier skizzierten Architektur ist der eC-Server physisch bei der Stadt Wien positioniert.

 Der wesentliche Unterschied zur Architektur in **Abbildung 1** ist, dass bei diesem Modell eigentlich zwei verteilte Systeme bestehen. Der eC-Server ist logischer Bestandteil von beiden Systemen und agiert dabei jeweils **stellvertretend** für das Partnersystem. Die beiden Systeme sind durch den eC-Server gekoppelt. Derartige Kopplungsglieder nennt man auch **Integration Broker**.

 Datenaustausch für folgende Randbedingungen gelten: Damit stellt sich die Frage nach den für die Kommunikation einzusetzenden Technologien. Bezüglich des elektronischen Zahlungsverkehrs werden die Technologien vom Markt vorgegeben. Damit bleibt der

- Die auszutauschenden Daten sind vertraulich
- Die Anforderungen an Zuverlässigkeit und Nachvollziehbarkeit sind extrem hoch
- Bestehende Arbeitsabläufe sollten auf beiden Seiten unangetastet bleiben
- Der eC-Server muß technisch völlig unterschiedliche Systeme koppeln können

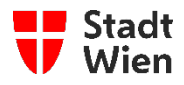

- Sowohl die Internetanbindung der Stadt Wien als auch jene der Geschäftspartner\*innen bietet schwankende Qualität und keine Sicherheit gegenüber temporären Ausfällen
- Die Kommunikationsmechanismen müssen firewall-fähig sein
- Die Einstiegskosten für die Geschäftspartner\*innen müssen niedrig sein
- Die technischen Anforderungen an die Geschäftspartner\*innen müssen niedrig sein

Die klassischen Systeme der verteilten Datenverarbeitung, Remote Procedure Calls, verteilte Objekte (CORBA, DCOM, ...) und kommerzielle Message-Queuing-Systeme scheiden also aus, entweder weil sie auf beiden Seiten gleichartige Systeme verlangen, sie in der Implementierung zu aufwändig und teuer wären oder weil sie nicht mit Firewalls verträglich sind. Aus diesen Gründen bedient sich die vorliegende Architektur der Technologien XML (Extensible Markup Language), HTTP (Hypertext Transfer Protocol), SSL (Secure Socket Layer) und SMTP (Simple Mail Transfer Protocol). Diese sind überall verfügbar, robust und billig.

#### <span id="page-3-0"></span> $\overline{2}$ **Datenaustausch**

#### $2.1$ **Vorschreibungen**

In Bezug auf die Verrechnung der Grundsteuer, Müllabfuhrabgabe, Wasser-/Abwassergebühr wird seit kurzem eine "papierlose" Abwicklung angeboten.

Derzeit erhalten Vertragspartner\*innen der Stadt Wien für alle Liegenschaften, für die sie die Verwaltung übernommen haben oder selbst Eigentümer\*in sind, vierteljährlich für Grundbesitzabgaben und Wasser- und Abwassergebühren Lastschriften per Post zugesandt.

Nun bietet das Rechnungsamt an, diese Informationen nicht mehr auf Papier, sondern auf elektronischem Wege über Internet zukommen zu lassen. Die Vorteile liegen darin, dass

- die Datenübermittlung direkt und ohne Verzögerung durch einen Zustelldienst erfolgt
- die Vollständigkeit aller Daten gesichert ist
- eine Ankündigung über das Eintreffen der Daten durch eine elektronische Mitteilung erfolgt
- die Gewährleistung der ausschließlichen Datennutzung durch die Vertragspartner\*innen aufgrund einer individuellen Anwender\*innen-Bezeichnung mit Paßwortschutz gesichert ist
- die angebotenen Daten für eine automatisierte Weiterverarbeitung in der EDV-Applikation der Vertragsspartner\*innen geeignet sind

Diese Serviceleistung ist derzeit kostenlos. Die Voraussetzungen dafür sind ein Internetanschluss und Abbuchungsaufträge für alle betreffenden Liegenschaften. Nach einer schriftlichen Zustimmung der Vertragspartner\*innen zur Datenübermittlung über Internet erfolgt eine Verständigung über die individuelle Anwender\*innen-Bezeichnung mit Passwortschutz.

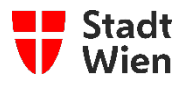

#### <span id="page-4-0"></span>**2.1.1 Technischer Ablauf**

Vorschreibungen sind die einfachste Variante des eCommerce zwischen der Stadt Wien und ihren Vertragspartner\*innen, weil der wesentliche Informationsfluß nur in eine Richtung geht.

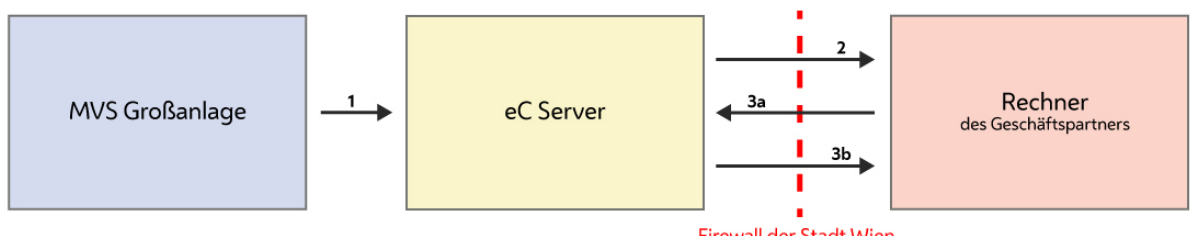

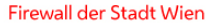

Die Pfeile zeigen die Richtung des Informationsflusses, die Lage der Beschriftung, von wo die Initiative ausgeht. Beim Geschäftstypus Vorschreibungen liegt die Initiative zunächst bei der Stadt Wien.

Die Originaldaten aller bisher behandelten Vorschreibungstypen fallen auf einer MVS-Großanlage an und werden im ersten Schritt automatisch zum eC-Server übertragen, wo sie aus dem Inhouse-Format der Stadt Wien nach XML (Extensible Markup Language [2](#page-4-3) ) konvertiert werden. Ab diesem Zeitpunkt liegen die Daten zum Abholen bereit.

Im zweiten Schritt werden die Vertragspartner\*innen per E-Mail vom Vorhandensein neuer Daten benachrichtigt. Die E-Mail enthält Informationen über die Art der Daten und die Web-Adresse (URL) zum Abholen. Diese Informationen sind in einer Beilage der E-Mail noch ein zweites Mal enthalten, und zwar in XML, was eine einfache maschinelle Verarbeitung ermöglicht.

Im dritten Schritt holen die Vertragspartner\*innen zu einem für sie genehmen Zeitpunkt ihre Daten über die in der E-Mail angegebene URL ab. Die Auslieferung erfolgt über **Secure Socket Layer**, eine Form der verschlüsselten Datenübertragung, die von allen gängigen Web-Browsern beherrscht wird.

## <span id="page-4-1"></span>**2.1.2 Sicht der Vertragspartner\*innen**

 Die Vertragspartner\*innen benötigen für die Teilnahme eine Anwender\*innen-Berechtigung zum Zugriff auf den eC-Server. Das Anlegen von Anwender\*innen-Berechtigungen kann durch autorisierte Personen in den Fachabteilungen (z.B. MA 6) selbst durchgeführt werden. Jede\*r Vertragspartner\*in erhält einen Anwender\*innen-Namen und ein Passwort. Diese werden brieflich mitgeteilt.

Aus Sicht der Vertragspartner\*innen besteht ein Geschäftsfall aus dem Einlangen einer Verständigung, dass Daten vorhanden sind, und aus dem Abholen dieser Daten. Bei Nichtabholung innerhalb einer pro Vertragspartner\*in und Vorschreibungstyp konfigurierbaren Zeit wird die Verständigung nochmals verschickt. Zusätzlich können auch weitere Verständigungen (z.B. an Sachbearbeiter\*innen) erfolgen.

 Im Normalfall werden die Vertragspartner\*innen ihr System so konfigurieren, dass beim Einlangen einer Verständigung automatisch der Inhalt der E-Mail verarbeitet und das Laden der Daten vom eC-Server eingeleitet wird.

#### <span id="page-4-2"></span>**2.1.2.1 Datenformate**

Die Daten sind in XML kodiert und damit prinzipiell auch von Menschen lesbar. XML ist kein spezifisches Datenformat (wie es z.B. für EDIFACT entwickelt wurde), sondern eine Syntax, die angibt, wie XML-konforme Datenformate aufgebaut sein müssen. Für jedes konkrete Datenformat gibt es eine sogenannte **Document Type Definition** (DTD), die den genauen Aufbau beschreibt.

<span id="page-4-3"></span> 2 XML ist eine sogenannte Technical Recommendation des World Wide Web Council (W3C). Im Gegensatz zu dieser etwas informellen Bezeichnung stellen die "Empfehlungen'' des W3C die de-facto Normen des Internet dar. HTML und das Protokoll HTTP sind ebenfalls in Technical Recommendations genormt.

Detaillierte Informationen finden sich z.B. unte[r http://www.w3.org \(Normen\),](http://www.w3.org/) [http://www.xml.com \(](http://www.xml.com/)Populär aufbereitete

 Liste von Links zum Thema XML, inklusive aktueller Listen von Free-Software-Parsern Informationen)[, http://www.w3.org \(](http://www.vbxml.com/)Informationen über XML-Verarbeitung in Visual Basic) un[d http://www.oasis-open.org/cover/xml.html,](http://www.oasis-open.org/cover/xml.html) die derzeit kompletteste

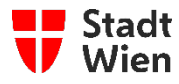

 Document Type Definitions sind zwar ebenfalls Texte, aber für Laien werden sie meist nicht verständlich sein. Das ist auch nicht notwendig, da die DTD dazu gedacht ist, von Programmen, sogenannten XML-Parsern, verwendet zu werden. Ein XML-Parser kann damit automatisch feststellen, ob ein konkretes Dokument den korrekten Aufbau hat. Die DTDs aller von der Stadt Wien zum Datenaustausch vorgesehenen XML-Datenformate sind ebenfalls unter <http://xml.wien.gv.at/dtd/>über das Internet zu beziehen.

#### **In XML kodierte Beispieldaten (Grundbesitzabgaben)**

Beispiel einer Lastschriftanzeige für Grundbesitzabgaben, wie sie der Geschäftspartner vom eC-Server abholen kann:

<?xml version='1.0' encoding='ISO-8859-1' standalone='no'?>

```
<!DOCTYPE lastschriftanzeige_grundbesitzabgaben SYSTEM 
  'http://xml.wien.gv.at/dtd/eC/Vorschreibungen/lastschriftanzeige_grundbesitzabgaben.dtd'> 
<lastschriftanzeige_grundbesitzabgaben> 
 <transaktions_id>mK9usn572snn07h</transaktions_id> 
 <lastschriftanzeige> 
  <interne_kontonummer>058336296</interne_kontonummer>
  <kg_ez>540001960</kg_ez> 
 <liegenschaftsadresse>7, Kaiserstraße 256</liegenschaftsadresse> 
  <faelligkeitsdatum>15.4.2005</faelligkeitsdatum> 
  <bankleitzahl>15500</bankleitzahl> 
  <girokontonummer>725498708</girokontonummer> 
  <rueckstand>0.00</rueckstand> 
  <faelligkeit_grundsteuer>25508.75</faelligkeit_grundsteuer> 
  <faelligkeit_muell_netto>16309.09</faelligkeit_muell_netto> 
  <faelligkeit_muell_ust>1630.91</faelligkeit_muell_ust> 
  <vorzeitraum_grundsteuer>9612.50</vorzeitraum_grundsteuer> 
  <vorzeitraum_muell_netto>0.00</vorzeitraum_muell_netto> 
  <vorzeitraum_muell_ust>0.00</vorzeitraum_muell_ust> 
  <gesamtsumme>53061.25</gesamtsumme> 
  <quartal>2</quartal> 
  <gilt_ab_restgebuehr>200401</gilt_ab_restgebuehr> 
  <gilt_bis_restgebuehr>200503</gilt_bis_restgebuehr> 
 </lastschriftanzeige> 
 <lastschriftanzeige> 
  <interne_kontonummer>057609753</interne_kontonummer>
  <kg_ez>290007843</kg_ez> 
  <liegenschaftsadresse>7, Kandlgasse 194</liegenschaftsadresse> 
  <faelligkeitsdatum>15.4.2005</faelligkeitsdatum> 
  <bankleitzahl>30822</bankleitzahl> 
  <girokontonummer>976542011</girokontonummer> 
  <rueckstand>0.00</rueckstand>
  <faelligkeit_grundsteuer>6608.75</faelligkeit_grundsteuer> 
  <faelligkeit_muell_netto>16309.09</faelligkeit_muell_netto> 
  <faelligkeit_muell_ust>1630.91</faelligkeit_muell_ust> 
  <vorzeitraum_grundsteuer>0.00</vorzeitraum_grundsteuer> 
  <vorzeitraum_muell_netto>0.00</vorzeitraum_muell_netto> 
  <vorzeitraum_muell_ust>0.00</vorzeitraum_muell_ust> 
  <gesamtsumme>24548.75</gesamtsumme> 
  <quartal>2</quartal> 
  <gilt_ab_restgebuehr></gilt_ab_restgebuehr> 
  <gilt_bis_restgebuehr></gilt_bis_restgebuehr> 
  <rechnungs_nr></rechnungs_nr>
 </lastschriftanzeige>
```
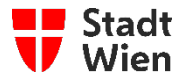

#### </lastschriftanzeige\_grundbesitzabgaben>

#### **Den Beispieldaten entsprechende DTD (Grundbesitzabgaben):**

<?xml version="1.0" encoding="ISO-8859-1"?>

<!ELEMENT lastschriftanzeige\_grundbesitzabgaben ( transaktions\_id, lastschriftanzeige+ )>

<!ELEMENT lastschriftanzeige (

interne\_kontonummer, kg\_ez, liegenschaftsadresse, faelligkeitsdatum, bankleitzahl, girokontonummer, rueckstand, faelligkeit\_grundsteuer, faelligkeit\_muell\_netto, faelligkeit\_muell\_ust, vorzeitraum\_grundsteuer, vorzeitraum\_muell\_netto, vorzeitraum\_muell\_ust, gesamtsumme, quartal, gilt ab restgebuehr, gilt\_bis\_restgebuehr, rechnungs\_nr )>

<!ELEMENT transaktions\_id (#PCDATA)> <!ELEMENT interne\_kontonummer (#PCDATA)> <!ELEMENT kg\_ez (#PCDATA)> <!ELEMENT liegenschaftsadresse (#PCDATA)> <!ELEMENT faelligkeitsdatum (#PCDATA)> <!ELEMENT bankleitzahl (#PCDATA)> <!ELEMENT girokontonummer (#PCDATA)> <!ELEMENT rueckstand (#PCDATA)> <!ELEMENT faelligkeit\_grundsteuer (#PCDATA)> <!ELEMENT faelligkeit\_muell\_netto (#PCDATA)> <!ELEMENT faelligkeit\_muell\_ust (#PCDATA)> <!ELEMENT vorzeitraum\_grundsteuer (#PCDATA)> <!ELEMENT vorzeitraum\_muell\_netto (#PCDATA)> <!ELEMENT vorzeitraum\_muell\_ust (#PCDATA)> <!ELEMENT gesamtsumme (#PCDATA)> <!ELEMENT quartal (#PCDATA)> <!ELEMENT gilt\_ab\_restgebuehr (#PCDATA)> <!ELEMENT gilt\_bis\_restgebuehr (#PCDATA)> <!ELEMENT rechnungs\_nr (#PCDATA)>

**Tags** begrenzt werden. Die Zeilen <u>4 und 5</u> in den in XML kodierte Beispieldaten verweisen, in Form einer URL, auf die XML-Dateien verwenden also eine textuelle Darstellung, bei der die Datenfelder von sogenannten **Markup**  zum Dokument gehörige DTD. Ein XML-Parser kann die DTD während der Verarbeitung automatisch über das Internet laden.

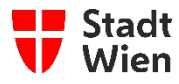

Damit ist der formale Aufbau einer XML-Datei definiert. So muß also in jedem Datensatz auf ein XML-Element **<vorzeitraum\_muell\_ust>** stets ein Element **<gesamtsumme>** folgen. Damit ist aber die Semantik keineswegs geklärt. Es steht z.B. nirgends, dass das Element **<vorzeitraum\_muell\_ust>** einen Umsatzsteuerbetrag darstellt und daß der Inhalt von **<gesamtsumme>** sich als Summe der Einzelbeträge errechnen läßt.

Die Semantik muß mit den Vertragsspartner\*innen auf andere Weise geklärt werden, denn nur dann ist eine Weiterverarbeitung der Informationen durch ihn überhaupt erst möglich und sinnvoll. Für jedes XML-Format und damit für jeden Vorschreibungstyp ist eine eigene Erläuterung der Semantik notwendig.

#### <span id="page-7-0"></span>**2.1.3 Vorschreibungshinweis**

Die Verständigung über das Vorhandensein neuer Vorschreibungsdaten wird **Vorschreibungshinweis** genannt. Der Vorschreibungshinweis wird unmittelbar nach der Konvertierung der Daten an die Empfänger\*innen per E-Mail verschickt, und zwar in einer Mail in zweierlei Form, einmal als normaler Text, gedacht von Personen gelesen zu werden, und einmal als Beilage (MIME-Type "text/xml"), geeignet für maschinelle Verarbeitung.

## **In XML kodierte Beispieldaten (Vorschreibungshinweis):**

```
<?xml version='1.0' encoding='ISO-8859-1' standalone='no'?>
```

```
<!DOCTYPE vorschreibungshinweis SYSTEM 
'http://xml.wien.gv.at/dtd/eC/Vorschreibungen/vorschreibungshinweis.dtd'>
```
<vorschreibungshinweis>

```
<transaktions_id hinweisnummer="1">mK9usn572snn07h</transaktions_id> 
<art>lastschriftanzeige_grundbesitzabgaben</art> 
<ausstellungszeitpunkt zeitzone="UTC">28.2.2005, 16:35:10</ausstellungszeitpunkt> 
<dateigroesse einheit='bytes'>126438</dateigroesse> 
<docurl>https://ec.wien.gv.at/gpget?id=mK9usn572snn07h</docurl> 
<md5url>https://ec.wien.gv.at/gpget?md5=mK9usn572snn07h</md5url> 
</vorschreibungshinweis>
```
## **Den Beispieldaten entsprechende DTD (Vorschreibungshinweis):**

```
<?xml version='1.0' encoding='ISO-8859-1'?>
```
<!ELEMENT vorschreibungshinweis (

transaktions\_id, art, ausstellungszeitpunkt, dateigroesse, docurl, md5url )>

<!ELEMENT transaktions\_id (#PCDATA)> <!ATTLIST transaktions\_id hinweisnummer CDATA #REQUIRED >

<!ELEMENT art (#PCDATA)>

<!ELEMENT ausstellungszeitpunkt (#PCDATA)> <!ATTLIST ausstellungszeitpunkt zeitzone CDATA #FIXED "UTC"

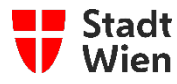

>

<!ELEMENT dateigroesse (#PCDATA)> <!ATTLIST dateigroesse einheit CDATA #FIXED "bytes" >

<!ELEMENT docurl (#PCDATA)>

<!ELEMENT md5url (#PCDATA)>

 Das Element **<transaktions\_id>** enthält eine eindeutige Kennung, die bei allfälligen Reklamationen anzugeben ist. Das Element hat ein Attribut **hinweisnummer**, das angibt, um den wievielten Hinweis bezüglich dieser Daten es sich handelt. Sollten die Daten nicht abgeholt werden, dann wird ein weiterer Vorschreibungshinweis versandt, der die gleiche Transaktionskennung enthält, aber eine um eins erhöhte Hinweisnummer.

Der Ausstellungszeitpunkt bezeichnet jenen Zeitpunkt, seitdem die Daten am eC-Server bereitstehen. Aufeinanderfolgende Hinweise bezüglich der gleichen Daten enthalten also jeweils den Zeitpunkt der Erstausstellung. Zeitangaben beziehen sich immer auf die Zeitzone UTC (Coordinated Universal Time, entspricht der Greenwich Mean Time).

Die Dateigröße in Bytes ist die Größe der Datei am Server. Diese wird auf einem UNIX-System erstellt und folgt damit den UNIX-Konventionen für das Zeilenende (ein einzelnes Newline-Zeichen). Das HTTP-Protokoll nimmt keinerlei Umkodierungen, etc., vor, die Datei steht also nach erfolgreichem Abruf mit exakt dieser Größe am System der Geschäftspartner\*innen zur Verfügung. Es wird aber darauf hingewiesen, daß z.B. durch Laden der Datei in einen Texteditor unter Windows und anschließendes Speichern die Zeilenenden nach DOS-Konvention kodiert sein könnten (zwei Zeichen, Carriage Return und Newline), wodurch sich auch die Größe verändert.

 Das Element **<docurl>** enthält die URL, die zur Abholung verwendet werden kann. Der eC-Server garantiert weder werden. <md5url> schließlich referenziert eine kryptografische Prüfsumme, mit der bei den Vertragsspartner\*innen einen bestimmten Aufbau der Transaktionskennung, noch der URL. Ebensowenig ist garantiert, daß die Transaktionskennung textueller Bestandteil der URL ist. URLs sind weder garantiert eindeutig, noch garantiert gleich während aufeinanderfolgender Transaktionen. Der Wert von <docurl> muß also in jedem Einzelfall ausgewertet überprüft werden kann, ob ein abgeholter Bestand nachträglich manipuliert wurde.

## <span id="page-8-0"></span> **2.1.3.1 Abholung der Daten**

Die Daten stehen am eC-Server unter der im Vorschreibungshinweis bekanntgegebenen URL zur Abholung bereit. Der eC-Server garantiert, daß die Daten unter dieser URL für einen Mindestzeitraum von drei Monaten ab Ausstellungszeitpunkt und für mindestens zwei Wochen ab Erstabholung zur Verfügung stehen. Mehrfachabholung ist möglich und wird in den Daten nicht ausgewiesen. Ferner wird

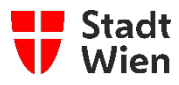

garantiert, daß mit der Transaktionskennung in einer gesonderten Serviceanwendung [3](#page-9-2) Informationen über die Transaktion (Ausstellungszeitpunkt sowie Abholungszeitpunkte) während eines Zeitraumes von sieben Jahren ab Ausstellungszeitpunkt durch die Vertragspartner\*innen abgerufen werden können.

Die Stadt Wien sorgt für eine möglichst hohe Verfügbarkeit des eC-Servers und weist darauf hin, dass selbst finanzielle Aufwände, weit über das Maß des Vernünftigen hinaus, keine Garantie einer hundertprozentigen Verfügbarkeit für die Vertragspartner\*innen ermöglichen würden. Das ergibt sich bereits aus der Tatsache, dass zum Abholen der Daten öffentliche Leitungen benutzt werden müssen, die außerhalb der Einflußsphäre der Stadt Wien liegen. Hinzu kommt, dass auch die Internetanbindung der Vertragspartner\*innen keine hundertprozentige Verfügbarkeit haben wird.

 Bei einer automatischen Verarbeitung der Vorschreibungshinweise ist seitens der Vertragspartner\*innen der Fall einzuberechnen, dass die Abholung infolge z.B. eines Leitungsausfalls scheitert und wiederholt werden muss, sobald die Verfügbarkeit wiedergegeben ist. Es wird empfohlen, einlangende Vorschreibungshinweise in eine "Warteschlange" zu übernehmen, aus der sie erst bei erfolgter Abholung entfernt werden.

#### <span id="page-9-0"></span>**2.1.3.2 Verarbeitung bei den Vertragspartner\*innen**

 Der Vorgang der Verarbeitung bei den Vertragsspartner\*innen (Extrahieren der Information aus der XML-Datei und Einspeisung in das jeweilige EDV-System) ist nicht Gegenstand dieser Betrachtungen. Es sei aber festgehalten, daß die dafür notwendige Software wesentlich einfacher und billiger ist, als dies für EDIFACT der Fall wäre.

 XML-Parser sind "Halbfertigprodukte'', die am Internet für die meisten gängigen Programmiersprachen (z.B. C, C++, Java, Visual Basic, Perl, etc.) frei verfügbar sind. Die Kombination aus einem XML-Parser und zusätzlichem Code, der die semantische Interpretation vornimmt, stellt erst die eigentliche Anwendung dar.

Es gibt zwei Kategorien von XML-Parsern: solche, die das zu verarbeitende Dokument nur auf Konformität mit der Syntax von XML überprüfen (das nennt man einen **well-formedness check**), und solche, die auch überprüfen, ob das Dokument der in der Document Type Definition festgelegten Grammatik entspricht, ob also die Reihenfolge und Verschachtelung der Elemente korrekt ist (**Validierung** [4](#page-9-3)).

Man kann XML-Parser auch nach einem anderen Schema einteilen. Es gibt sogenannte **DOM-Parser**, die beim Verarbeiten ein standardisertes **Document Object Model** aufbauen, eine genormte Datenstruktur, in der Programme anschließend mit ebenso genormten Unterprogrammaufrufen navigieren können. Die zweite Variante sind **Streaming Parser**, bei denen während des Lesens bei jedem Auftreten eines öffnenden oder schließenden Markup-Tags sowie für jedes Stück Text, das zwischen zwei Tags steht, ein Unterprogramm aufgerufen wird. Diese Unterprogramme sind nicht Teil des Parsers, sondern werden von der Applikation zur Verfügung gestellt und beim Parser registriert. Hierbei handel es sich um einen **Callback-Mechanismus** [5](#page-9-4).

#### <span id="page-9-1"></span>**2.1.4 Innensicht**

Aus Sicht der bestehenden Datenverarbeitung in der "Wien Digital" und dem "Rechnungs- und Abgabewesen" ändert sich durch das neue Angebot zunächst nichts. Die Informationen, die über den eC-Server an die Vertragspartner\*innen geliefert werden, wurden bisher dazu verwendet, Papier zu bedrucken. Dies geschieht in Batch-Läufen auf der Großanlage und auf den UNIX-Buchhaltungsservern des "Rechnungs-

<span id="page-9-2"></span>[<sup>3</sup> https://service.wien.gv.at/ec0/a\\_extern/advcgi/ec0/extern\\_start](https://service.wien.gv.at/ec0/a_extern/advcgi/ec0/extern_start) 

<span id="page-9-3"></span> 4 XML-Dokumente müssen nicht unbedingt validiert werden, um nützlich zu sein. Im Gegenteil, normalerweise ist Validierung nur für Werkzeuge erforderlich, mit denen eingesetzt werden. Der korrekte Aufbau der Dokumente ist durch die Art ihrer Erzeugung automatisch gewährleistet. man XML-Dokumente erstellen kann. Beim Geschäftspartner kann also zur Verarbeitung der von der Stadt Wien gelieferten Dokumente ein nicht validierender Parser

<span id="page-9-4"></span> 5 Dies hat den Vorteil, daß nicht das gesamte Dokument im Speicher gehalten werden muß. Für die hier in Betracht kommenden Dokumente spielt dies allerdings keine Rolle. Die Auswahl des Parsers kann also danach getroffen werden, welche Software mit dem System der Geschäftspartner\*inne am besten harmoniert.

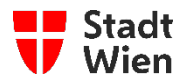

und Abgabewesens". Genau die selben Batch-Läufe, die Daten zum Drucken aufbereiten, können jene

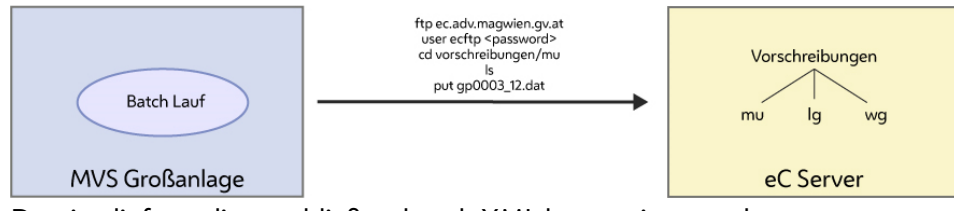

Dateien liefern, die anschließend nach XML konvertiert werden.

Namen "**ec.adv.magwien.gv.at**", der den Datenlieferant\*innen unter der Benutzerkennung "**ecftp"** ein Der eC-Server ist ein FTP-Server, innerhalb des Magistratsnetzes sichtbar unter dem strukturiertes Vorschreibungs-Verzeichnis zur Verfügung stellt. Für jede Art von Vorschreibung gibt es darin ein Unterverzeichnis mit dem abgekürzten Namen der Vorschreibung, in dem neue Dateien abzulegen sind, deren Namen mit einer Indentifikation der Vertragspartner\*innen beginnt. Es wird davon ausgegangen, dass am FTP-Server abgelegte Daten entsprechend ISO-8859-1 (ISO Latin 1) kodiert sind und kein Dateiende-Kennzeichen enthalten.

Im Beispiel wird eine Müllabfuhrabgabe vorgeschrieben. Das Verzeichnis "**mu"** enthält möglicherweise bereits werden. Das Kommando "l**s"** (list) liefert den Sender\*innen den Inhalt des Verzeichnisses. Die Sender\*innen können Dateien. Es ist Sache der Sender\*innen, einen Dateinamen so zu wählen, dass eventuelle Inhalte nicht überschrieben nun entweder aus dieser Information einen eindeutigen Dateinamen konstruieren, oder er verwendet ohnehin ein eindeutiges Namensschema (z.B. mit Datum und Uhrzeit in den Namen kodiert).

Aus Sicht des eC-Servers ist die Namenswahl, abgesehen von dem die Empfänger\*innen identifizierenden Präfix, egal. Neue Dateien werden automatisch erkannt und ihrer Verarbeitung zugeführt. Der eC-Server garantiert weder eine minimale, noch eine maximale Verweilzeit der Dateien im Eingangsverzeichnis.

Der eC-Server übernimmt in regelmäßigen Abständen neu eingelangte Dateien. Immer, wenn mit der Konvertierung einer Datei begonnen wird, wird eine eindeutige Transaktionskennung vergeben. Diese kann dem Sender, gemeinsam mit dem ursprünglichen Dateinamen, per E-Mail mitgeteilt werden. Im weiteren Verlauf können die Daten dann nur mehr mit dieser Transaktionskennung identifiziert und referenziert werden.

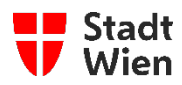

# <span id="page-11-0"></span>**Anhang**

#### $3.1$ **Abkürzungsverzeichnis / Erläuterungen**

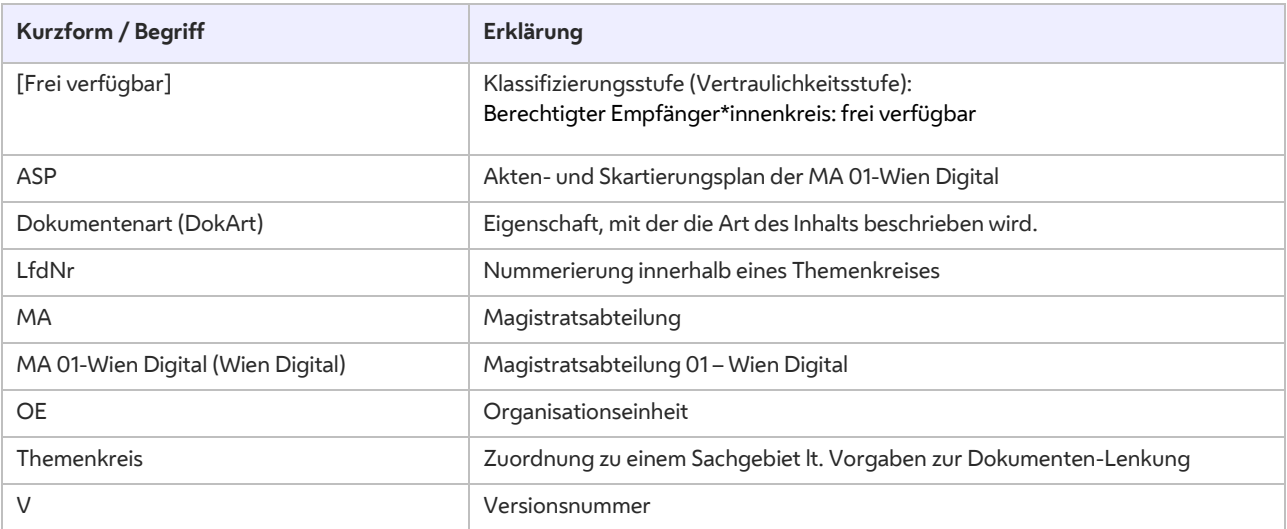

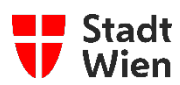

## **Ansprechpersonen**

Wien Digital

Telefon: +43 1 4000 71000

E-Mail: [post@ma01.wien.gv.at](mailto:post@ma01.wien.gv.at) 

Internet: [www.wien.gv.at/kontakte/ma01](http://www.wien.gv.at/kontakte/ma01) 

Impressum:

Wien Digital 1220 Wien , Stadlauer Straße 54 und 56

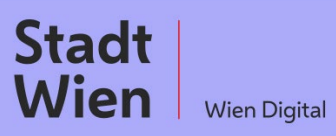